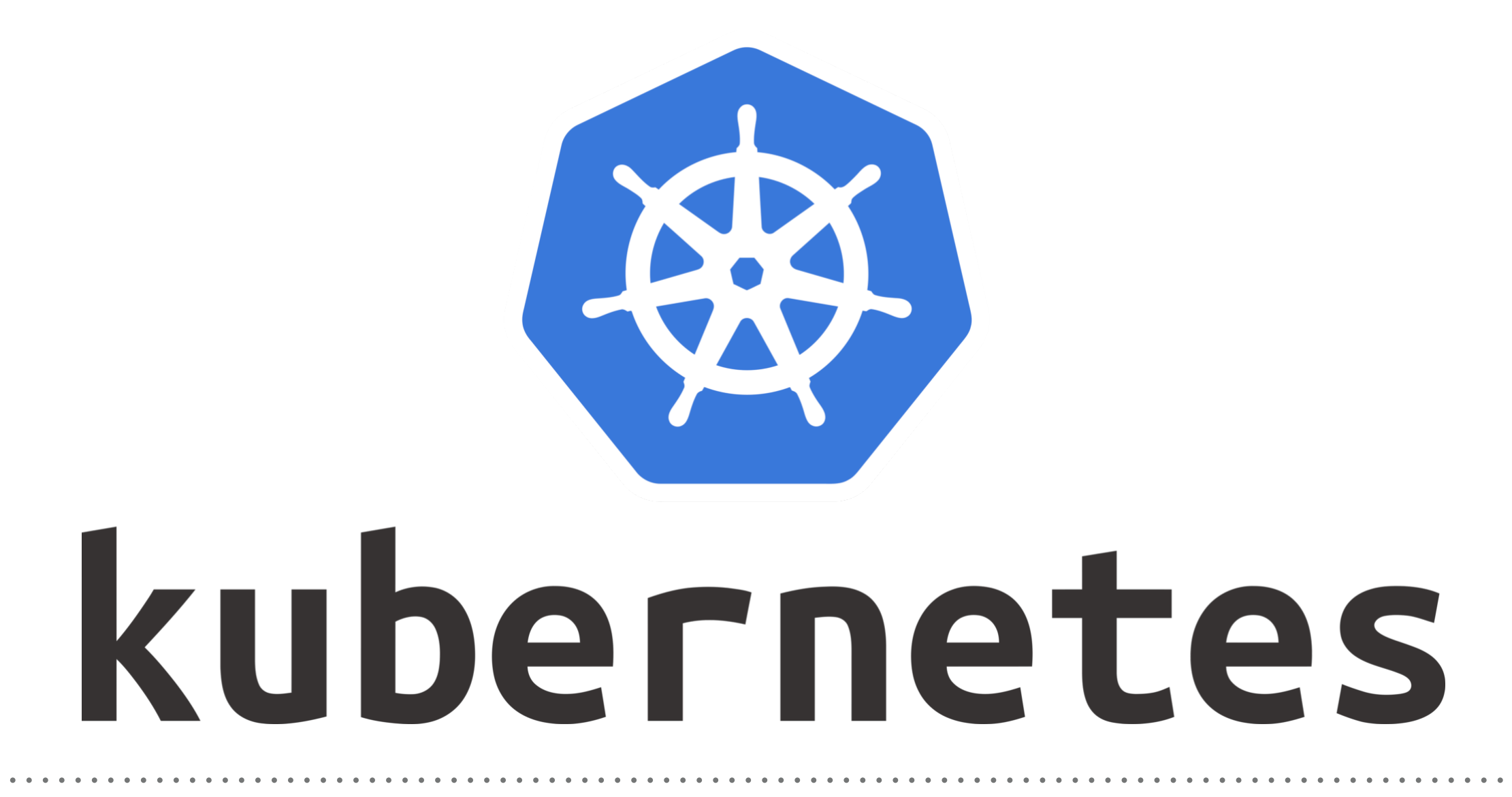

*Kubernetes: User Management*

- ➤ In Kubernetes we can set-up the **Authorization Mechanism**.
- ➤ There are two types of users, administrator can create:
- ➤ A **Normal user**, that allowed to use the Cluster Externally via Kubectl.
- ➤ Normal user doesn't support any log-in/log-out mechanism.
- ➤ **Service User**, which is managed by an Object in Kubernetes.
- ➤ Service User needs authentication with the cluster either via **Pod or kubelet**.
- ➤ Service user credentials managed like **secrets**.
- ➤ There are multiple **Authentication mechanism** for normal user:
- ➤ Client Certificate
- ➤ Bearer Tokens
- ➤ Authentication Proxy
- ➤ HTTP Basic Authentication
- ➤ OpenID
- ➤ Webhooks
- ➤ Service Users are using the **Service Account Tokens**.
- ➤ They are stored as credentials using **secrets**.
- ➤ Those Secrets **Mounted in pods** to allow communication between the Services.
- ➤ Service users are specific to **Namespace**
- ➤ Service Users are being created using the API or manually using Objects.

- ➤ After Normal user Authenticate, it have access to everything in Kube Cluster.
- ➤ To limit the access, admin needs to configure authorization.
- ➤ They can be configured by:
- ➤ **ABAC** (Attribute Base Account Control)
- ➤ **RBAC** (Role Base Account Control)
- ➤ **WebHook** (Authorization by remote Service)

## *Will see you in Next Lecture…*

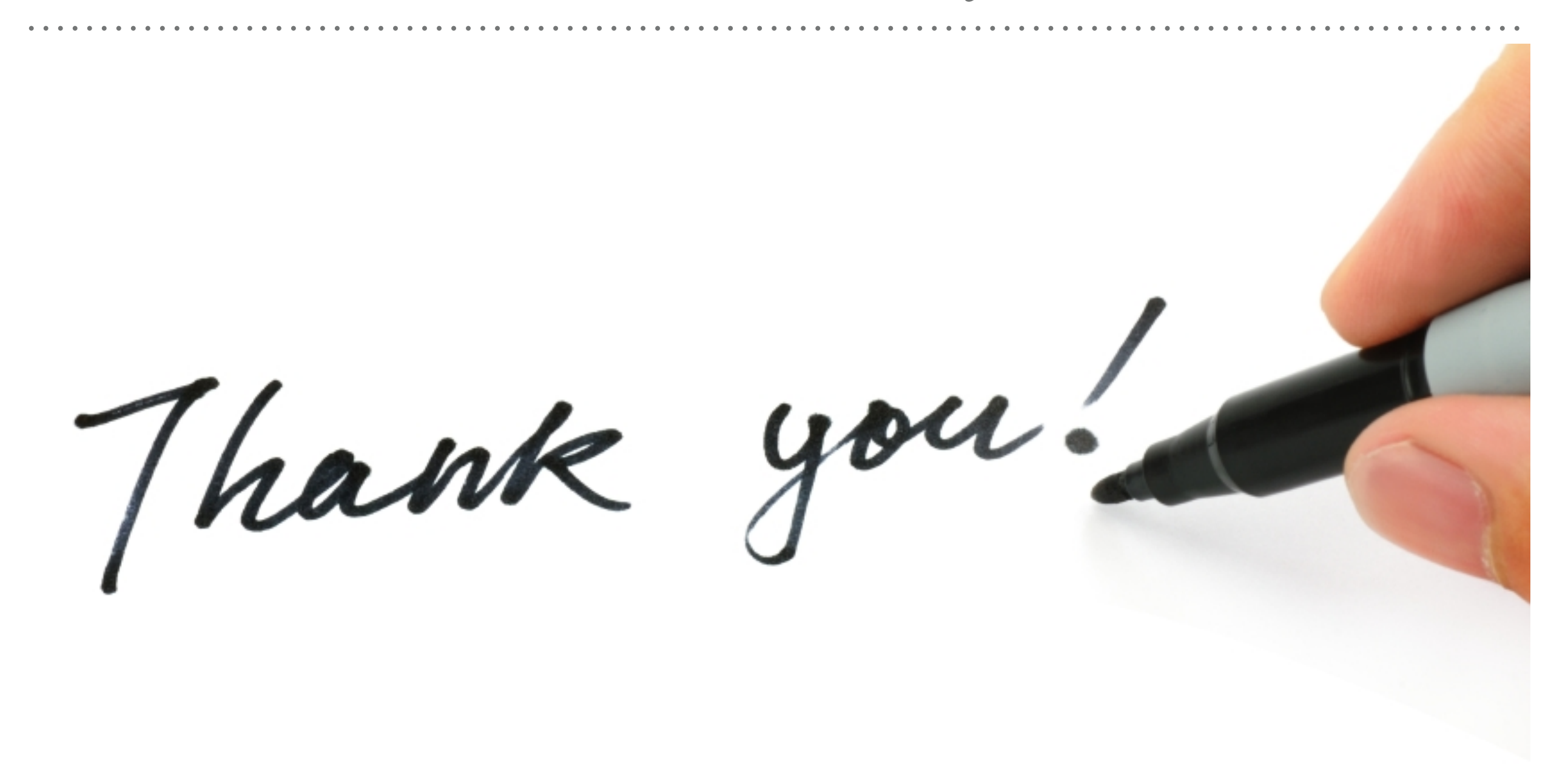

*See you in next lecture …*